# **SO Southern OREGON<br>UNIVERSITY**

# FIS Reports

Banner Finance Reports & Cognos Dashboard overview

Business Services 2.1.2022

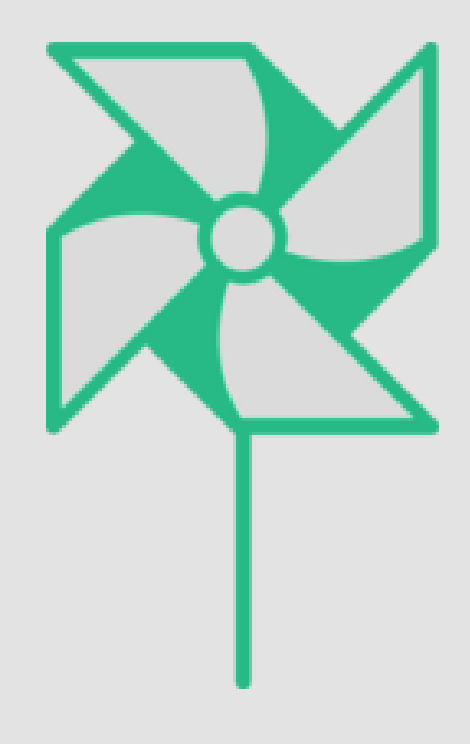

# **SO Southern OREGON<br>UNIVERSITY**

## Goals for Technical Staff

- 1. Expand on Technical knowledge
- 2. Demonstrate How to Navigate in Cognos (Reports)
- 3. Increase Customer Service competencies by expanding on how you support the Mission of other Departments/Divisions

# **SO Southern OREGON<br>UNIVERSITY**

### Index

#### Cognos Dashboard Overview & Report Samples

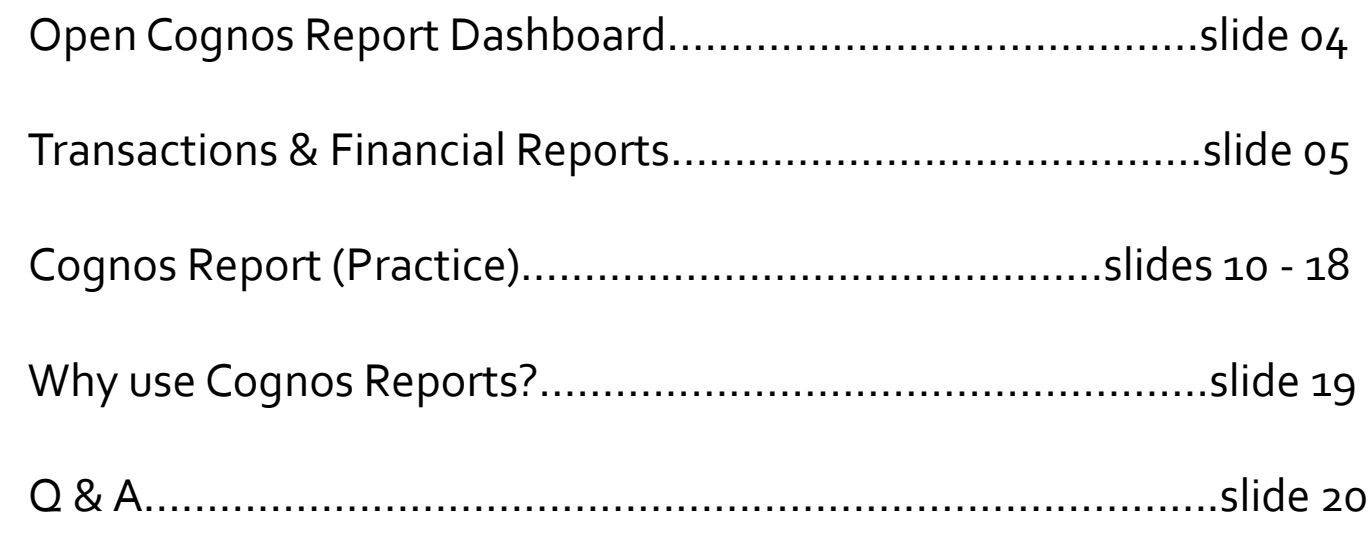

Open Cognos – FIS Reports **Open Cognos dashboard <https://inside.sou.edu/>**

### **Online Services**

- Cognos Home
	- © Cognos FIS Reports
	- Cognos I\*Reports

#### **FIS Reports Menu**

**For Division/Dept Financial Reports**

#### **Financial Information System (FIS) Reports** Select a page to open up in a new browser tab.

Holn

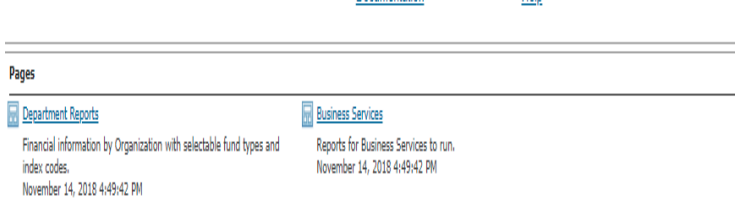

Documentation

- 1. Go to Online Services in inside.sou.edu
- 2. Click on: Cognos FIS Reports
- 3. Sign-in: SOU User ID Log-in

4. View FIS Reports Menu 5. Click on: "Department Reports"

# Transactions & Financial **Reports**

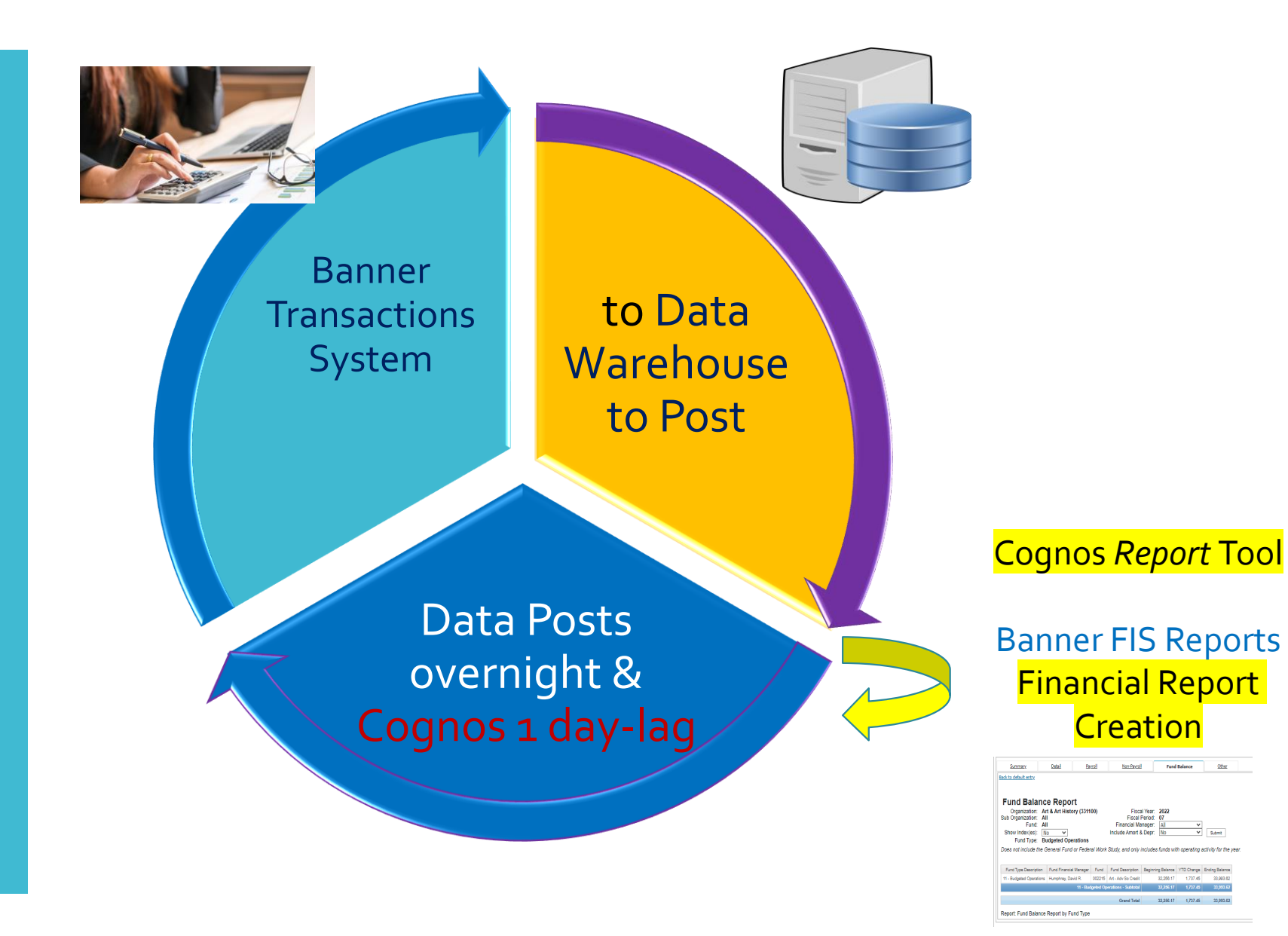

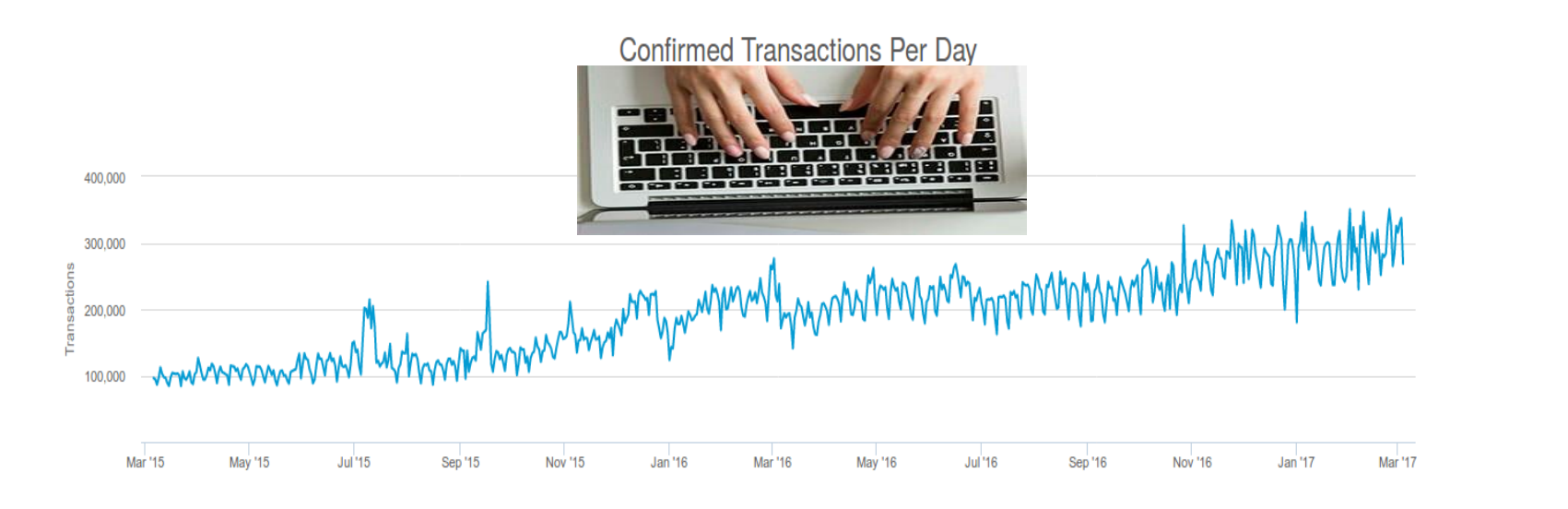

#### Desired Outcome:

**Transaction Entries**  Capture information using Consistent Coding =

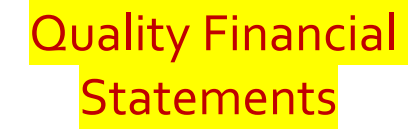

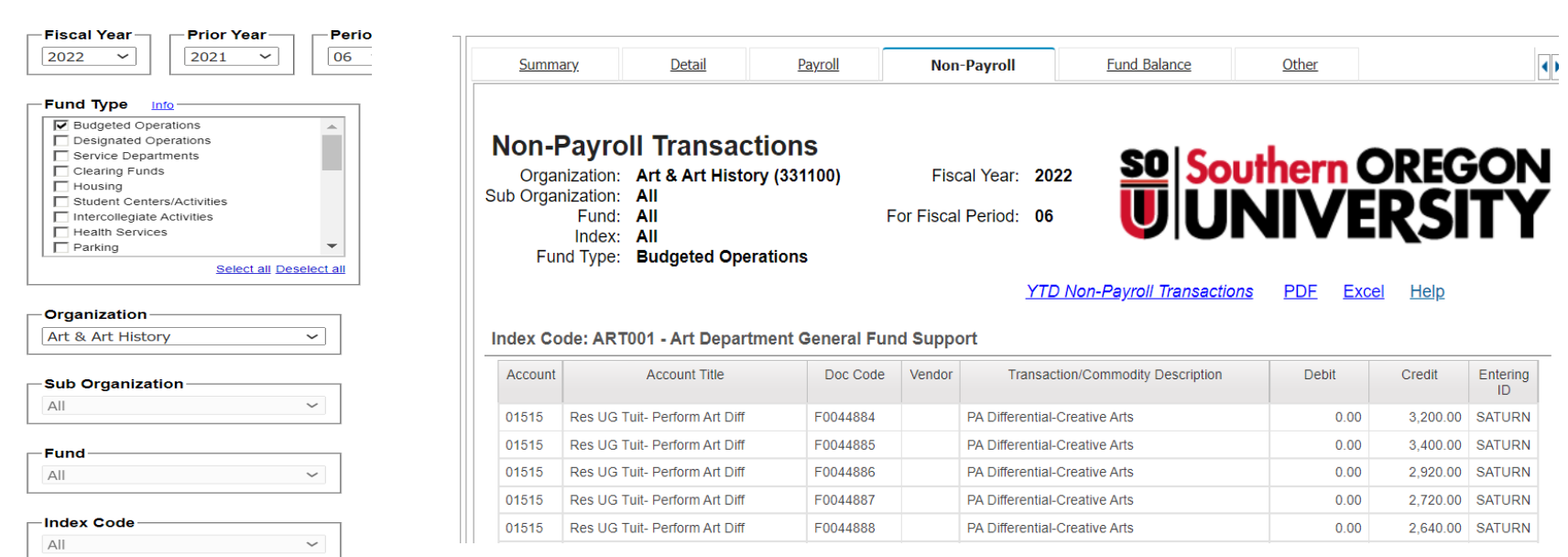

Submit

## Division/ Department FIS Reports

#### **Cognos Dashboard: 1) Parameter Set-up 2) Submit (***Data Retrieval***)**

**FIS Reports (***Cognos tabs***): 1) YTD Income Reports (5 tabs) 2) Fund Balance Report (1 tab)** 

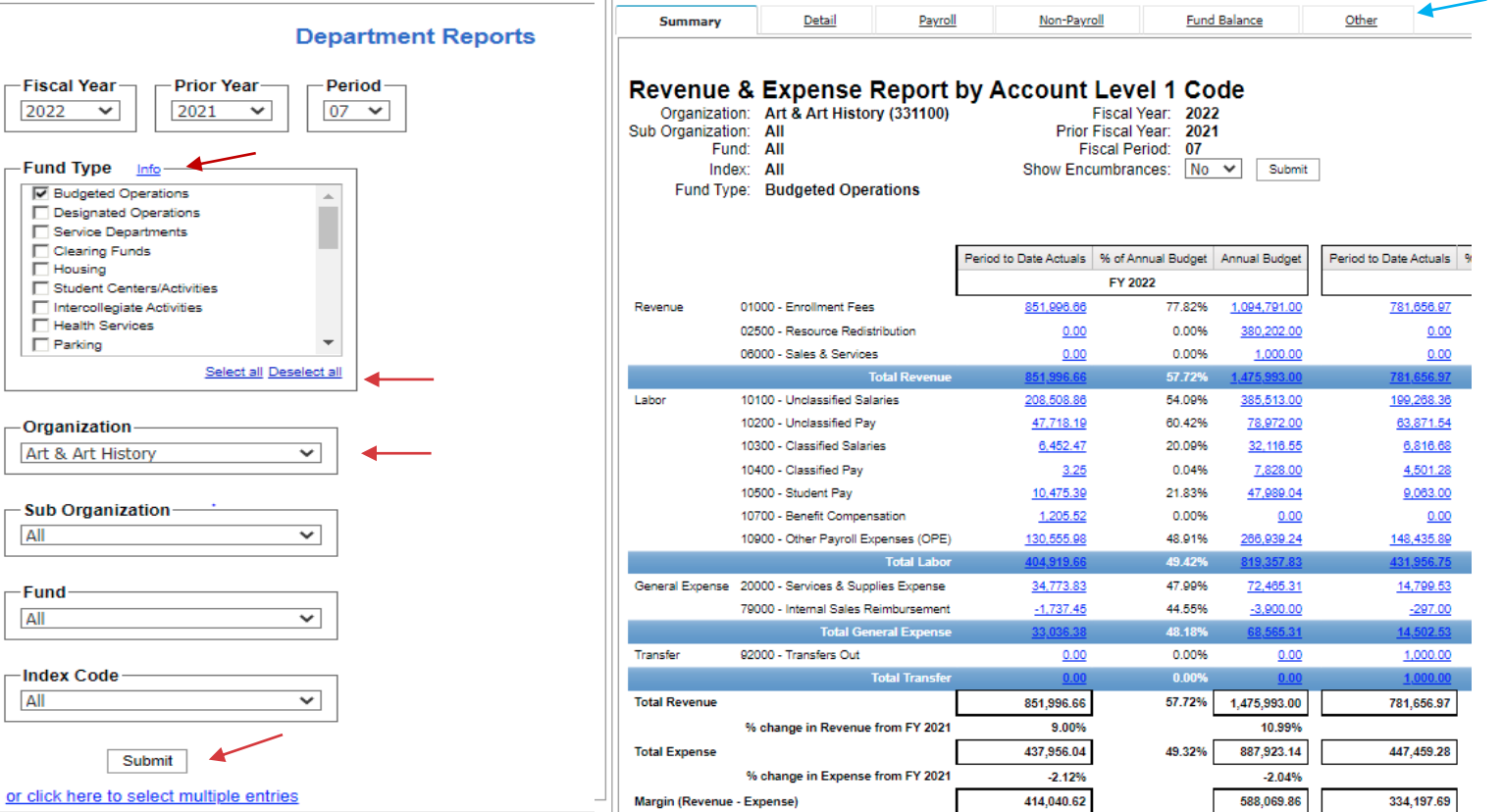

## **Qualitative** FOAPAL Elements

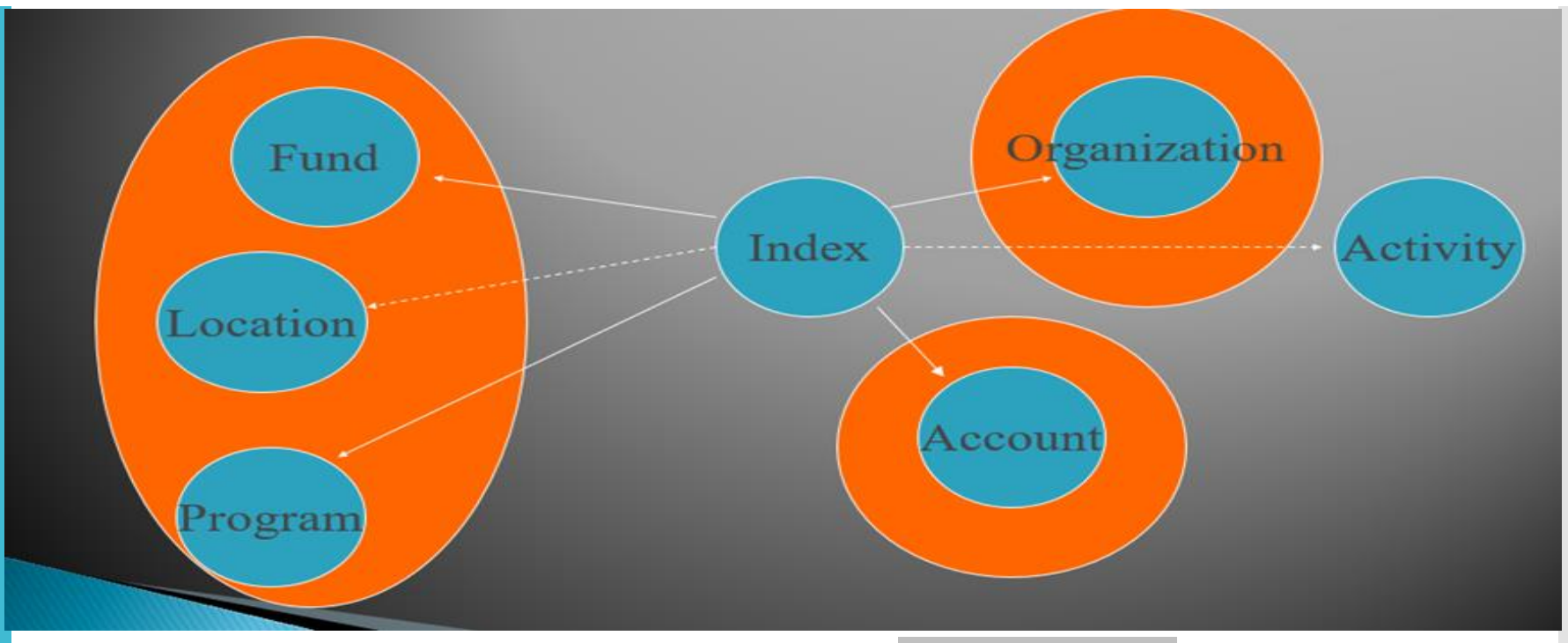

Index Code = Ties all qualitative FOAPAL elements together (+Activity code) for accuracy Account Code is added by Tech Staff to capture transaction data for consistency on Financial Reports

Note: Hierarchy Reports

= Framework for each of the FOAPAL functions

*Codes are ="language of accounting"*

\Box\Business Services Campus Information\FOAPAL Hierarchy Reports [https://inside.sou.edu/bus-serv/sou](https://inside.sou.edu/bus-serv/sou-fiscal-policy.html)fiscal-policy.html

## Transactions & FOAPAL Elements

#### ELEMENT ORDER SORT...

• FUND HIERARCHY REPORT **ORGANIZATIONAL HIERARCHY REPORT ACCOUNT HIERARCHY REPORT PROGRAM HIERARCHY REPORT ACTIVITY CODE REPORT LOCATIONS HIERARCH REPORT INDEX CODE HIERARCHY REPORT** INDEX CODE HIERARCHY BY ORGANIZATION REPORT SOURCE OF REVENUE WHO IS RESPONSIBLE FOR MONEY **CATEGORIZES TRANSACTIONS** IN WHOSE BEHALF THE MONEY IS SPENT BUNDLES SPECIFIC ACTIVITY ACROSS ORGS AND FUNDS **RELATES TO FIXED ASSETS INDEX CODE ASSIGNMENTS CROSS-OVER REPORT** 

On Box drive:

**Business Services Campus Information** 

- Account Hierarchy as of 2022-Jan-05
- Activity Hierarchy as of 2022-JAN-05
- Fund Hierarchy as of 2022-JAN-05
- Index Hierarchy as of 2022-Jan-05
- Index Hierarchy by Organization as of 2022-JAN-05
- E Location Hierarchy as of 2022-JAN-05
- Organization Hierarchy as of 2022-JAN-05
- Program Hierarchy as of 2022-JAN-05

FIS Banner Cognos Report **Practice** 

**Accounting Technician Specialists…**

#### **Reports to Practice:**

- Fund Balance Report YTD Change
- Summary & Drill downs
- Detail (Index)
- Non-Payroll Transactions
- Other Tab: Ex. Revenue & Expense by Activity Code
- Transaction Inquiry

### Parameter Selection

Who are you running report for ? What is source of funds?

### **Budgeted Operations Or All Except Bud Ops**

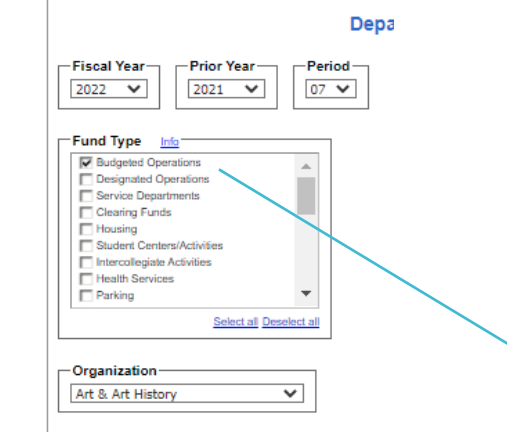

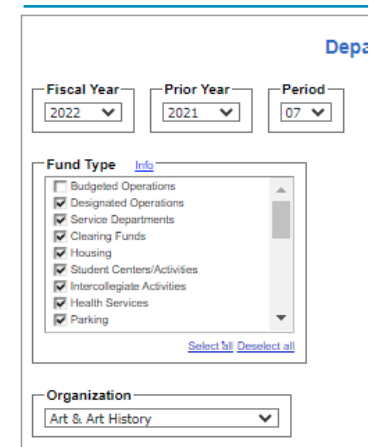

**Policy Program Continue** 

### **Fund Balance Report by ALL >***toggle to* **Fund Type**

#### by Fund Manager

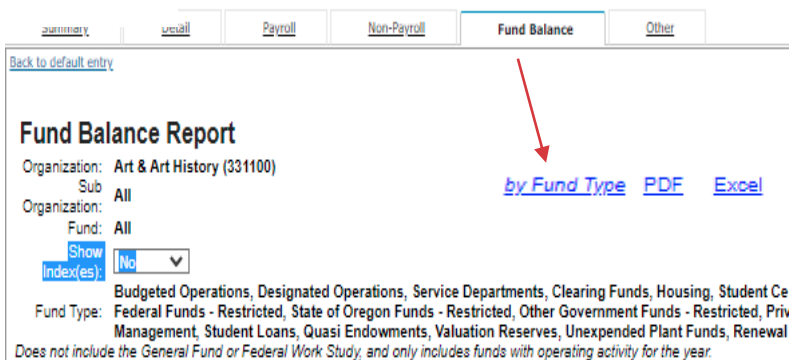

Fund Type Description | Fund Financial Manager | Fund Fund Description Beginning Balance | YTD Change | Ending Balance 11 - Budgeted Operations Humphrey, David R. 002215 Art - Adv So Credit 32.256.17 1,737.45 33,993.62 11 - Budgeted Operations - Subtotal 32.256.17  $1,737.45$ 33,993.62 057636 Art CVA Facility Rentals 25.00 4,253.28 12 - Designated Operations Humphrey, David R. 4.228.28 12 - Designated Operations - Subtotal 4,228.28 25.00 4,253.28 405480 Art Department Gifts 36 - Gift Funds - Restricted Humphrey, David R. 1,147.05 988.49 2.135.54 405481 Art CVA Q.Endow Exp. Resources 28,619.44 193.92 28,813.36 406500 Art History Scholarships 58.08 0.40 58.48 406571 Leon Mulling Art Scholarship 104,281.46 14,449.12 118,730.58 36 - Gift Funds - Restricted - Subtots 134,106.03 149,737.96 15,631.93 **Grand Total** 170,590.48 17,394.38 187,984.86

#### Report: Fund Balance Report by Fund Type

FUND BALANCE Report & YTD

**Cognos Dashboard: >Parameter Set-up [Submit] By Fund Type** 

 $07$ 

m.

 $\overline{\phantom{a}}$ 

 $\checkmark$ 

 $\overline{\phantom{0}}$ 

 $\overline{\phantom{0}}$ 

 $\checkmark$ 

Select all Deselect all

Prior Year

 $\checkmark$ 

2021

-Fiscal Year-

 $\overline{\phantom{0}}$ 

Service Departments Clearing Funds  $\Box$  Housing

Student Centers/Activities Intercollegiate Activities Health Services  $\Box$  Parking

-Fund Type Info-**V** Budgeted Operations Designated Operations

-Organization-

All

-Fund All

-Index Code-All

Submit or click here to select multiple entries

Art & Art History

- Sub Organization-

2022

**Financial Report Creation: >FIS Report Tabs (6) = YTD Change >Fund Balance (**for Fund Manager)

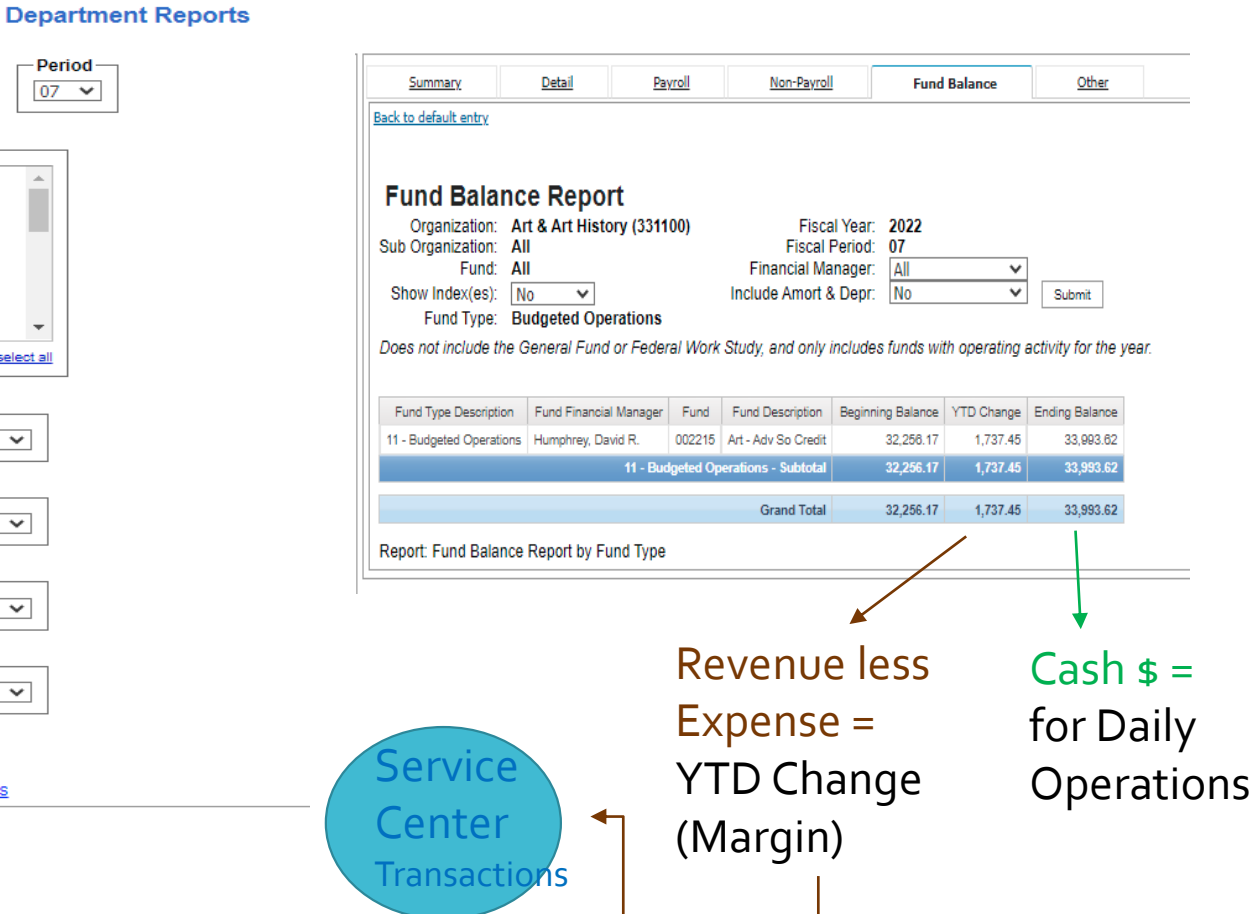

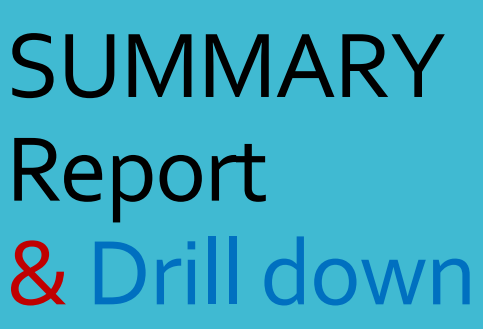

#### Revenue & Expense Report by Account Level 1 Code

Non-Payroll

Payroll

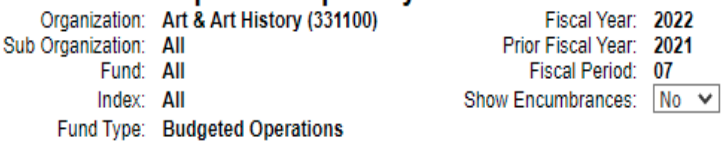

Detail

**Summary** 

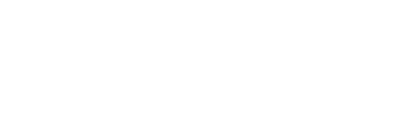

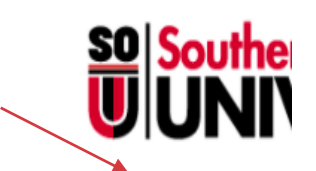

**Fund Financial Statements** by All Sub Organizations (PDF) **PDF** Excel

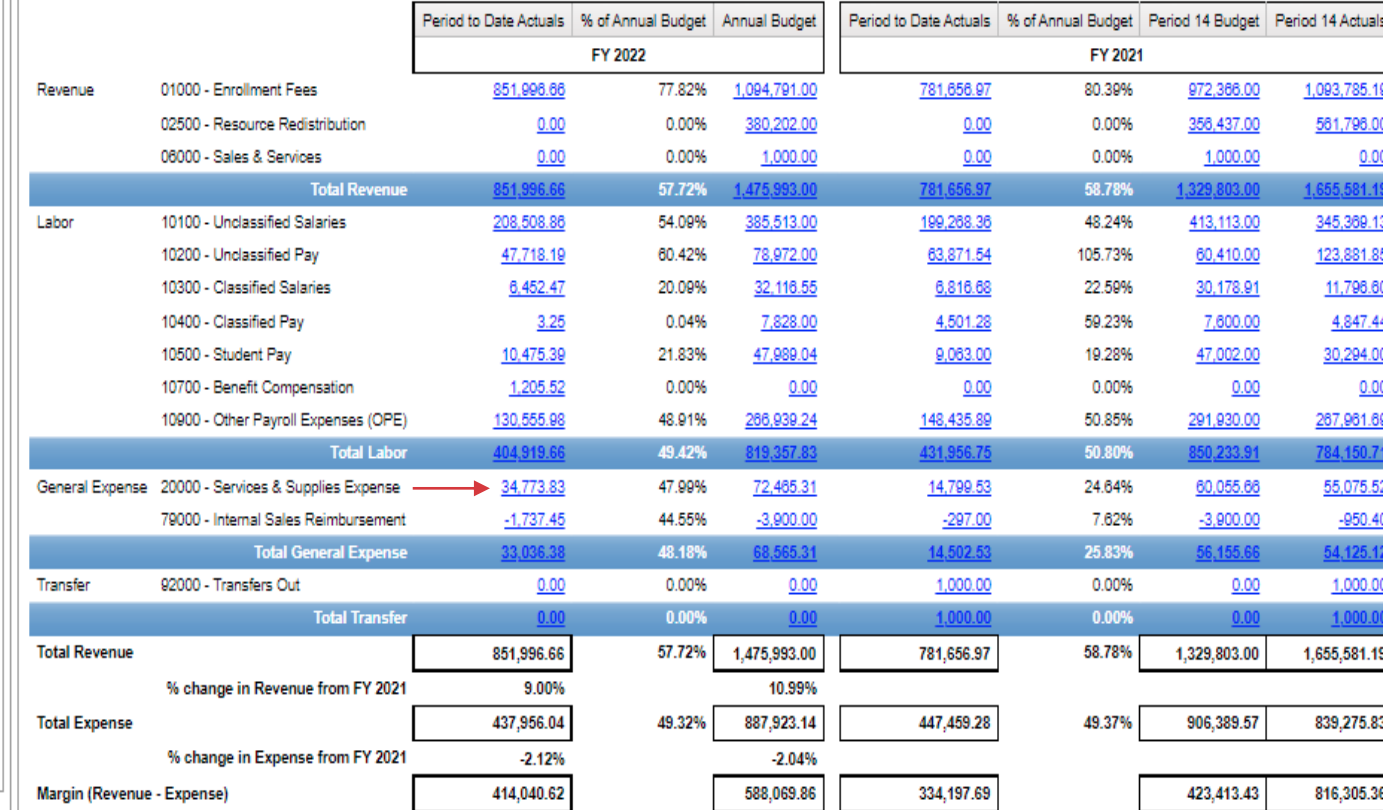

**Fund Balance** 

Submit

Other

Budgeted Operations includes General funds and all other funds within: 000000 through 016999<br>Report: Revenue and Expense by Account Level 1 Code

## DETAIL Report by Index(s)

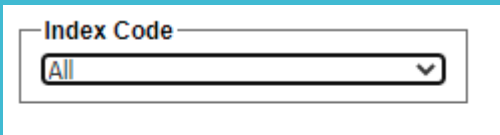

Submit or click here to select multiple entries

#### **Enter Parameters - Submit**

#### **Department Reports**

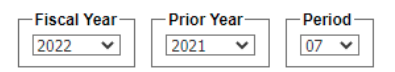

#### -Fund Type Info **V** Budgeted Operations Designated Operations Service Departments Clearing Funds  $\Box$  Housing Student Centers/Activities Intercollegiate Activities Health Services  $\Box$  Parking Select all Deselect all

-Organization Art & Art History

 $\checkmark$ 

 $\overline{\mathbf{v}}$ 

 $\checkmark$ 

- Sub Organization  $\Delta$ 

 $\overline{\mathsf{F}}$ und ΔI

-Index Code ART001 - Art Department General ↓

Submit

or click here to select multiple entries

#### Summary Detail Payroll Non-Payroll **Fund Balance** Other Revenue & Expense Report by Account Level 1 Code Organization: Art & Art History (331100) Fiscal Year: 2022 Sub Organization: All Prior Fiscal Year: 2021 Fund: All Fiscal Period: 07 Index: ART001 - Art Department General Fund Support Show Encumbrances: No V Submit Fund Type: Budgeted Operations **Fund Financial Statements** by All Sub Period to Date Actuals | % of Annual Budget | Annual Budget Period to Date Actuals | % of Annual Budget | Period 14 Budget | Period 14 Actuals FY 2022 FY 2021 Revenue 01000 - Enrollment Fees 851,996.24 77.82% 1,094,791.00 781,661.47 80.39% 972,366.00 1,093,788.24  $0.00$ 02500 - Resource Redistribution 0.00% 380,202.00 0.00% 356,437.00 561,798.00  $0.00$ 06000 - Sales & Services  $0.00$ 0.00% 1,000.00  $0.00$ 0.00% 1,000.00  $0.00$ **Total Revenue** 57.72% 1. 58.78% 1.329.803.00 10100 - Unclassified Salaries 54.09% 385,513.00 208,508.86 199,268.36 48.24% 413,113.00 345,389.13 Labor 10200 - Unclassified Pav 47,718.19 105.73% 123,881.85 60.42% 78,972.00 63,871.54 60,410.00 10300 - Classified Salaries 6,452.47 20.09% 32,116.55 6,816.68 22.59% 30,178.91 11,798.60  $3.25$ 0.04% 7,828.00 4,847.44 10400 - Classified Pay 4,501.28 59.23% 7,600.00 10,475.39 21.83% 30,294.00 10500 - Student Pay 47,989.04 9,063.00 19.28% 47,002.00 1,205.52 0.00%  $0.00$ 0.00%  $0.00$  $0.00$ 10700 - Benefit Compensation  $0.00$ 130,555.98 48.91% 266,939.24 50.85% 291,930.00 267,961.69 10900 - Other Payroll Expenses (OPE) 148,435.89 **Total Labor** 49.42% 8 31.956.75 50,80% General Expense 20000 - Services & Supplies Expense 32,359.92 68.80% 47,032.00 13,138.10 44.70% 29,393.00 38,253.58 **Total General Expense** 68.80% 44.70% 92000 - Transfers Out Transfer  $0.00$ 0.00%  $0.00$ 1,000.00 0.00%  $0.00$ 1,000.00 **Total Transfer** 0.00%  $0.00%$ **Total Revenue** 851,996.24 57.72% 1,475,993.00 781,661.47 58.78% 1,329,803.00 1,655,584.24 % change in Revenue from FY 2021 9.00% 10.99% 437,279.58 50.47% 866,389.83 446,094.85 879,626.91 823,404.29 **Total Expense** 50.71% % change in Expense from FY 2021  $-1.98%$  $-1.50%$ Margin (Revenue - Expense) 414,716.66 609,603.17 335,566.62 450,176.09 832,179.95

### **Select Index (range)**

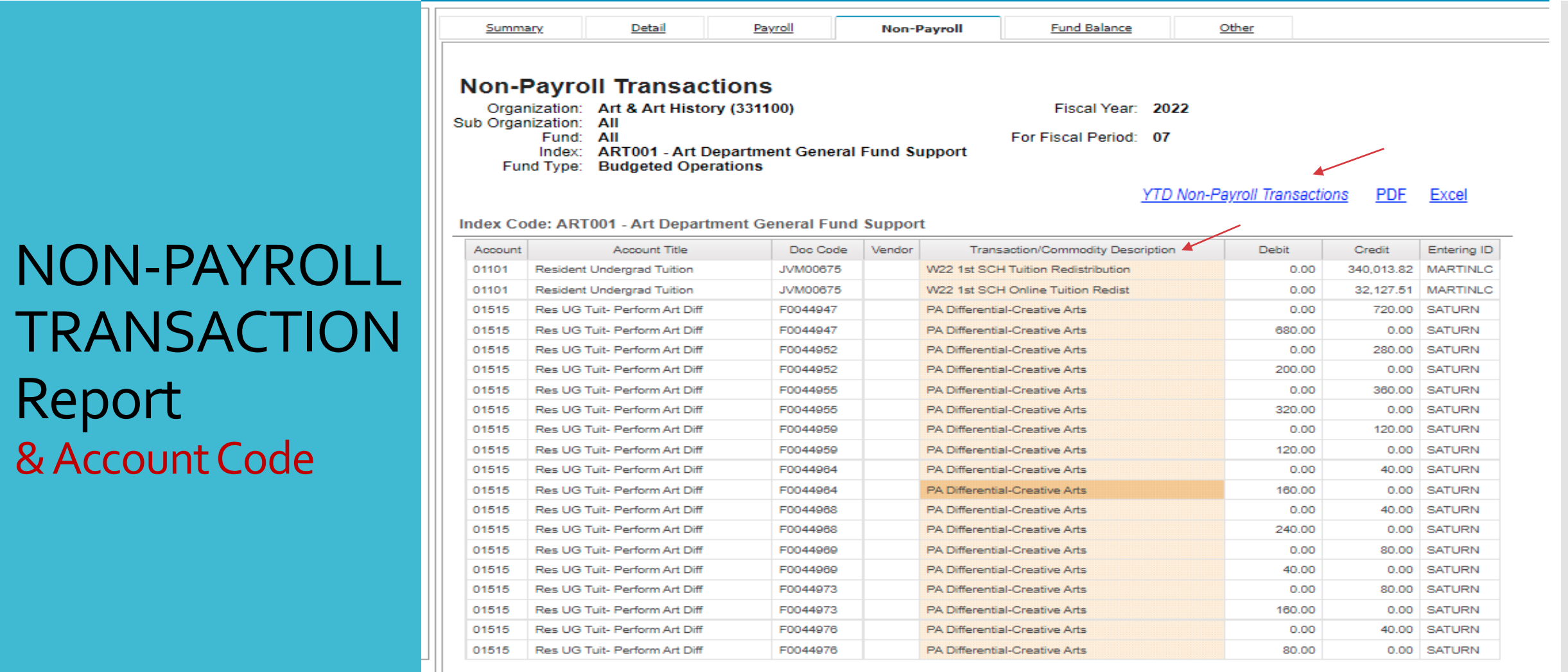

Report: Non-Payroll Transactions

**Example 19 Top 4 Page down I Bottom** 

### Other Tab

#### Parameter Set up & Submit

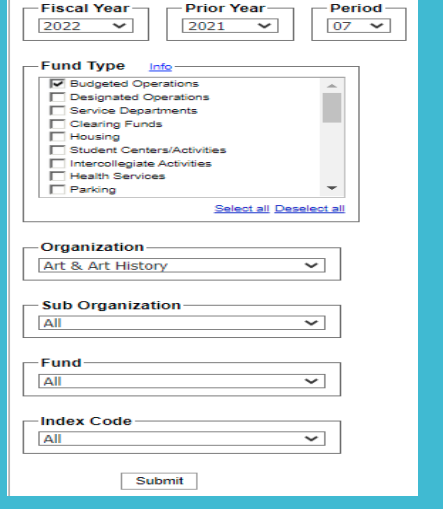

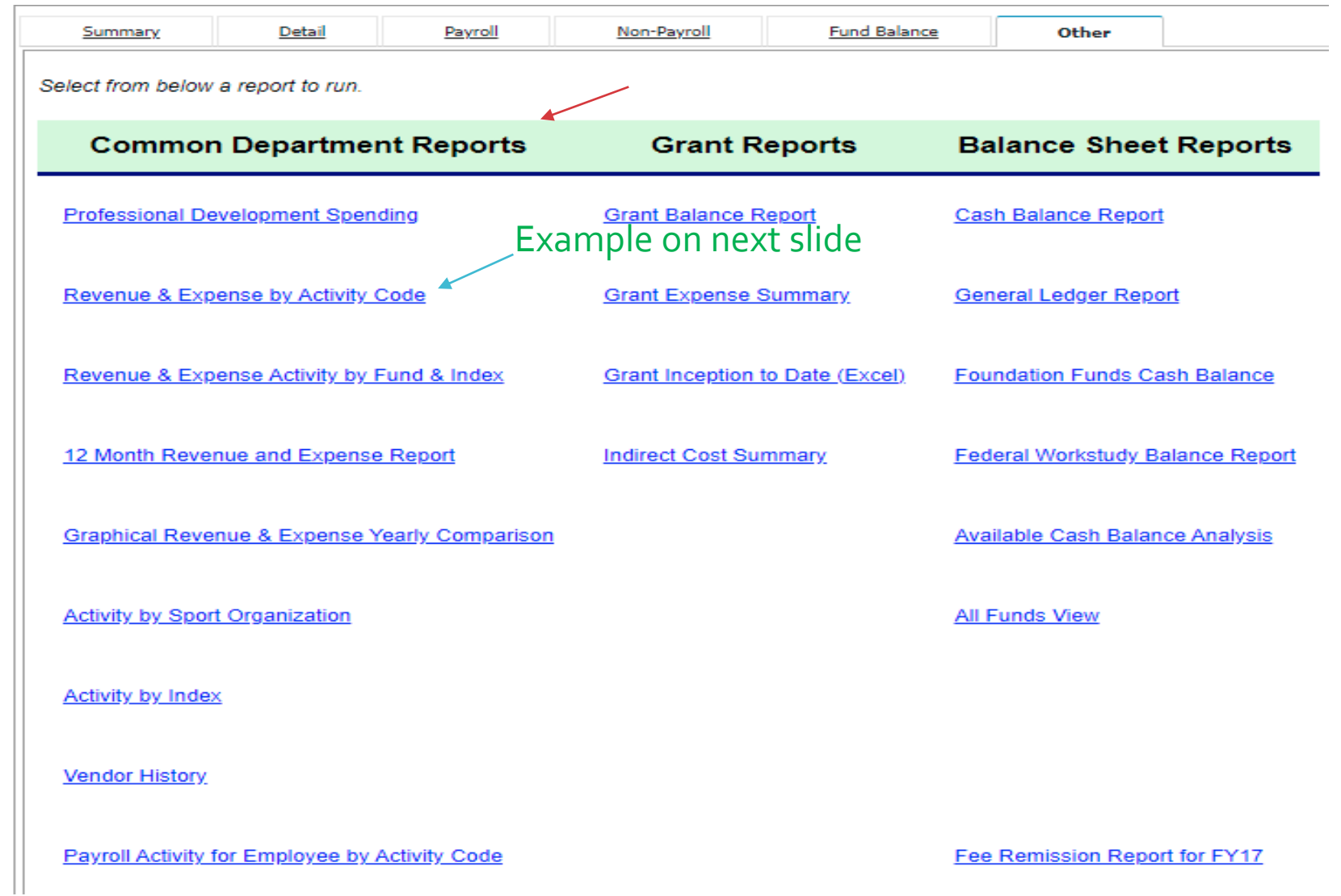

## Rev & Exp by Activity Code Report

& Toggle & Drill Down

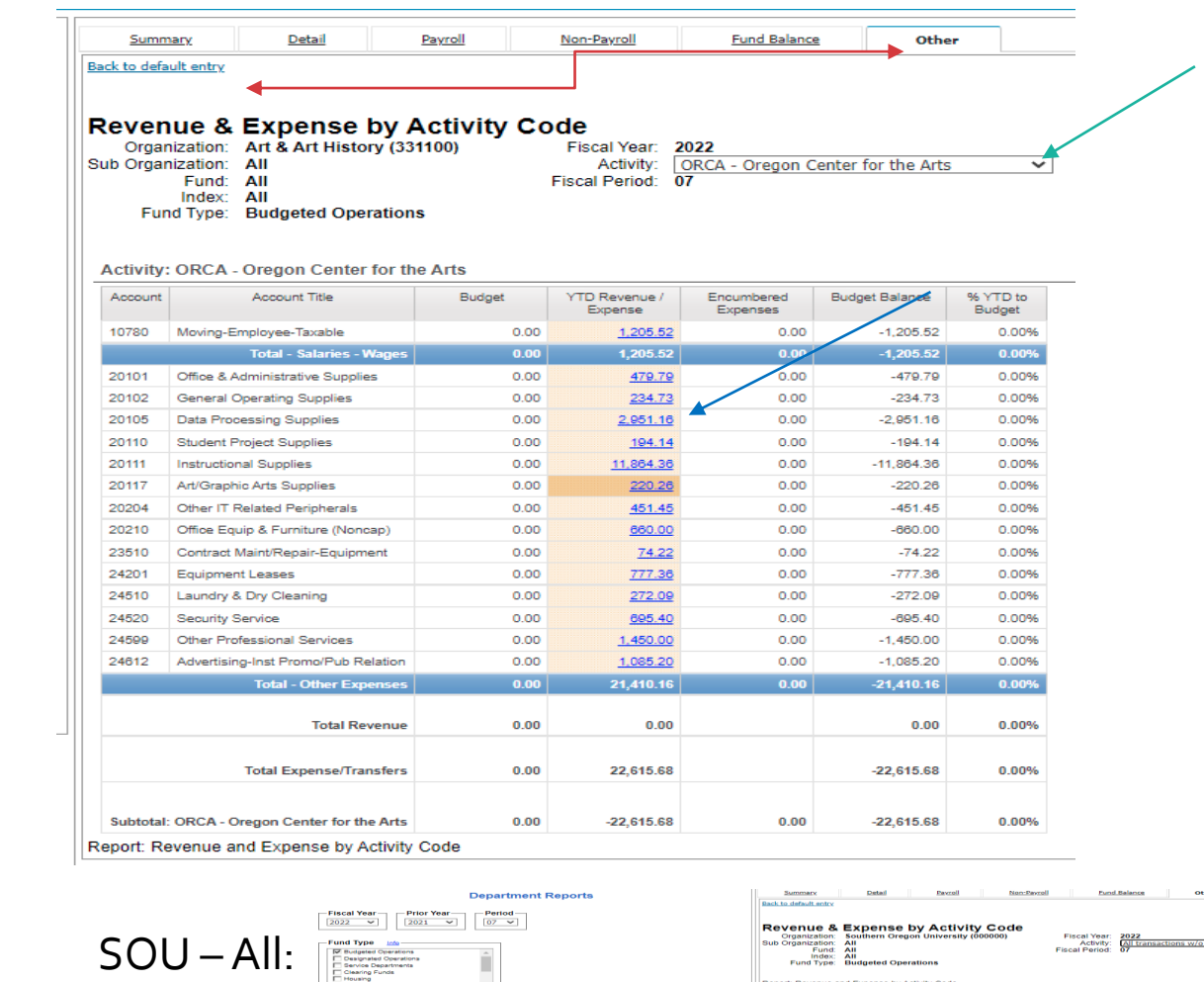

– Organization<br>[Southern Oregon University →

ort: Revenue and Expense by Activity Cod-

## Custom: **Transaction** Inquiry Report

#### **Search by Fiscal Year: Index; Org; Activity or Doc Code**

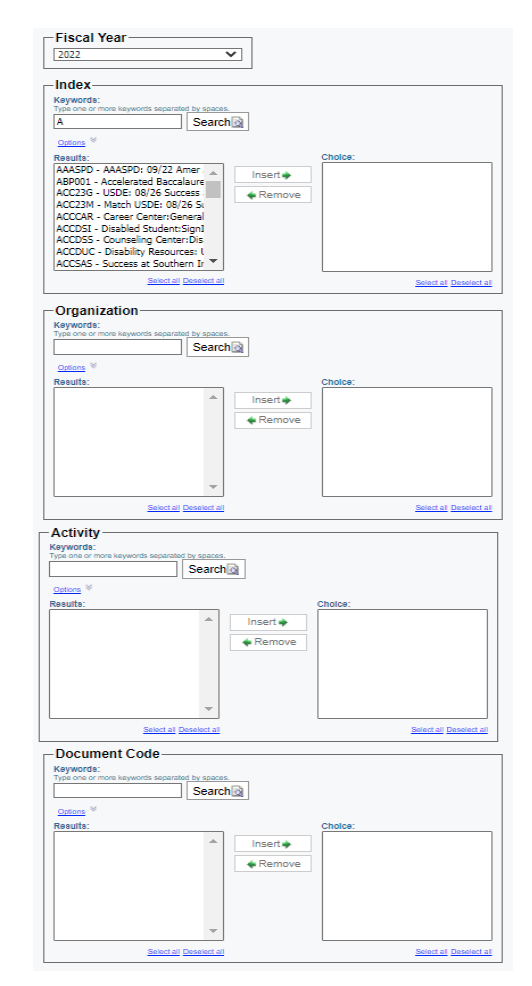

#### **Search by Fiscal Period: FUND; Account; Location; Vendor**

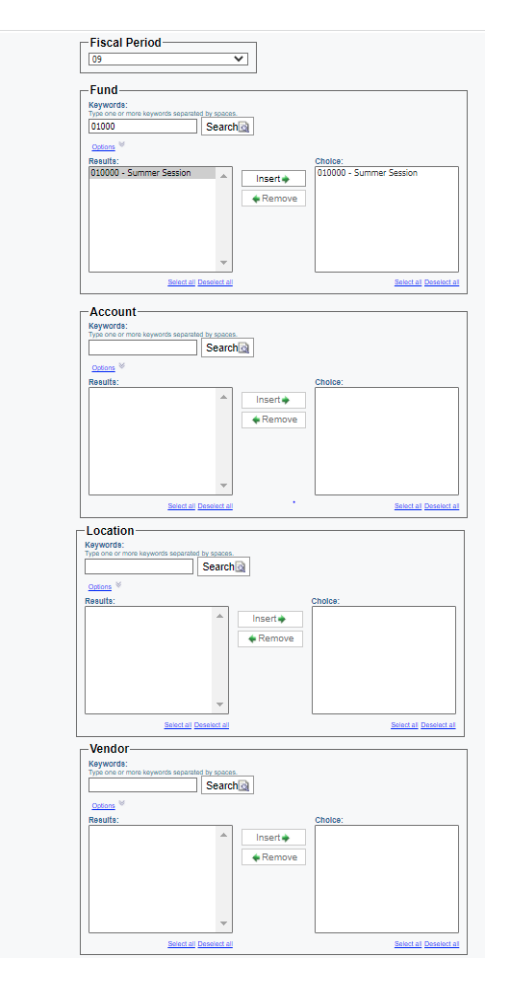

Why use Cognos Reports?

### **Mission of Business Services**

#### **Service Center Payables/Receivables Technical Goals:**

- 1. Provide customer driven services to students, campus departments, and the SOU community in **support of all other departmental missions**.
- 2. Insure the **accuracy and integrity** of financial and business policies, processes, records, transactions systems; and the reporting and/or publication of financial information.
- 3. Support university compliance with federal and state mandated programs, regulations, and policies.
- 4. Demonstrate leadership and advocacy of the university's needs through participation with SOU Finance and Administration leadership when evaluating SOU financial performance measures and other strategic initiatives being considered at the university or at the Higher Education Coordinating Commission (HECC).

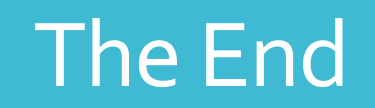

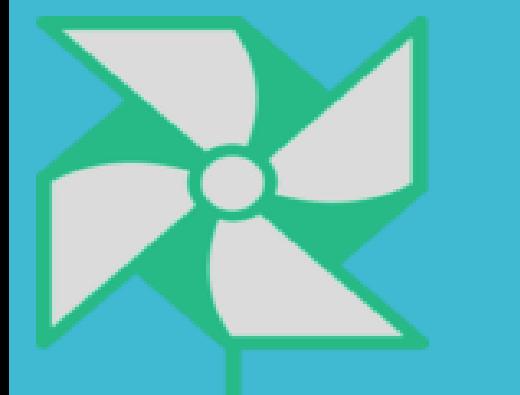

Contacts: Business Services

<https://inside.sou.edu/bus-serv/staff.html>

<https://inside.sou.edu/sc/index.html>

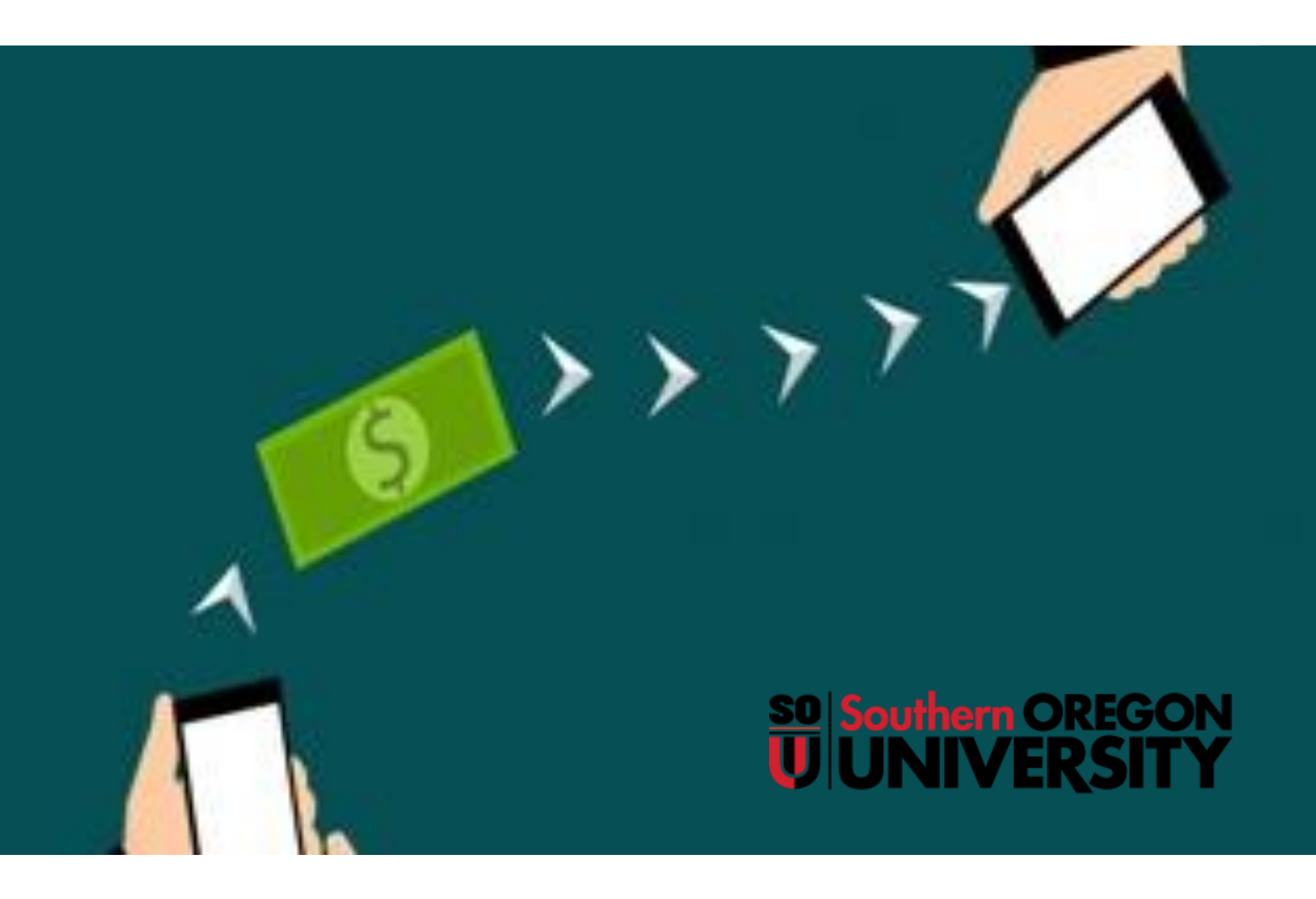